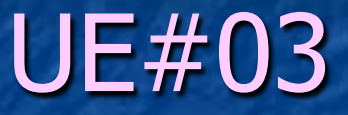

## PROBLEMAS DE SOLUCIÓN DIRECTA

#### FUNCIONES

- - -

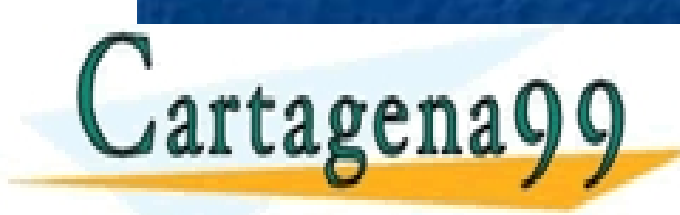

CLASES PARTICULARES, TUTORÍAS TÉCNICAS ONLINE LLAMA O ENVÍA WHATSAPP: 689 45 44 70

ONLINE PRIVATE LESSONS FOR SCIENCE STUDENTS CALL OR WHATSAPP:689 45 44 70

# Índice

**Taxonomía de problemas Exercise Problemas como funciones E Concepto de función Especificación de una función. Cláusulas** PRE/POST ! Funciones de usuario en Java

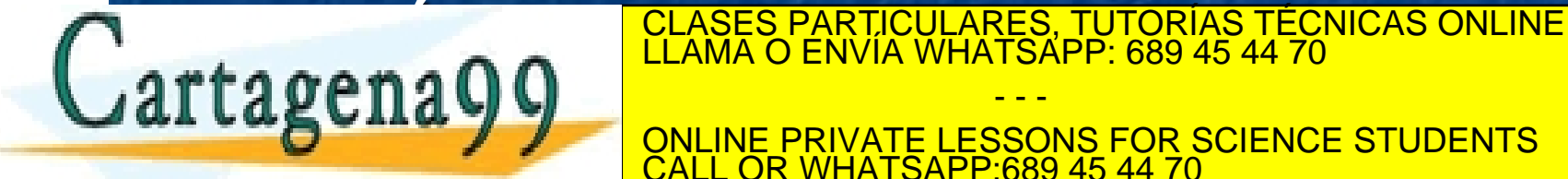

ONLINE PRIVATE LESSONS FOR SCIENCE STUDENTS **OR WHATSAPP:689 45 44 70** 

- - -

# TAXONOMÍA DE PROBLEMAS

**Solución Directa:** El algoritmo se especifica a través de una fórmula. Se representa con una expresión.

**Análisis de casos:** El algoritmo tiene que distinguir entre varios casos posibles. Se representa con construcciones sintácticas de selección de alternativas.

Recorrido: El algoritmo requiere realizar una recombinación de cálculos. Se representa con una construcción sintáctica de

- - -

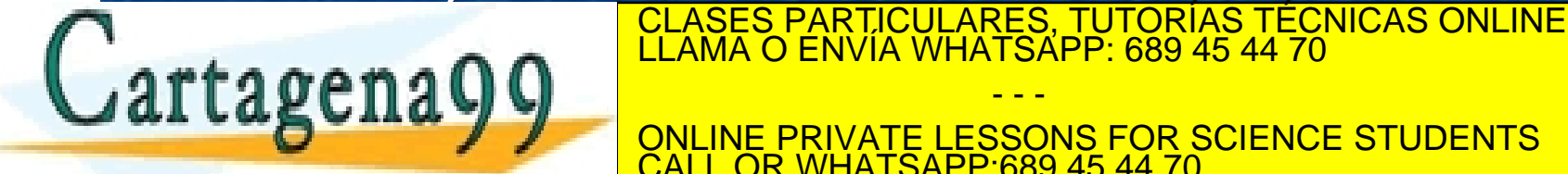

INE PRIVATE LESSONS FOR SCIENCE STUDENTS CALL OR WHATSAPP:689 45 44 70

### PROBLEMAS COMO FUNCIONES

- **Hay que enmarcar, constreñir, acotar el** problema
- **Example 13 Hay que identificar los datos y las** ligaduras
- **Hay que encasillarlo**
- **Hay que proporcionarle un aspecto.**

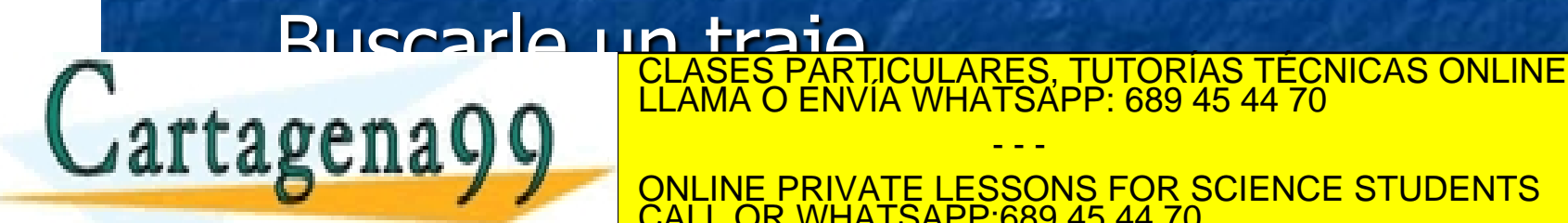

ONLINE PRIVATE LESSONS FOR SCIENCE STUDENTS CALL OR WHATSAPP:689 45 44 70

- - -

### PROBLEMAS COMO FUNCIONES

**. Las funciones ofrecen una sintaxis clara y** conocida. **Tienen un nombre. Hacen mención a los datos que manejan. Permiten expresar cálculos. Ofrecen un resultado.** 

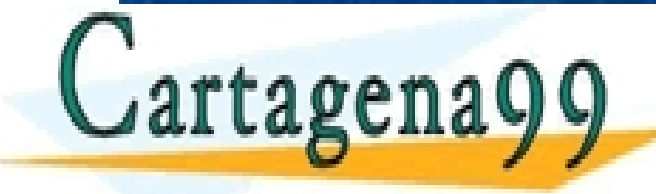

CLASES PARTICULARES, TUTORÍAS TÉCNICAS ONLINE LLAMA O ENVÍA WHATSAPP: 689 45 44 70

ONLINE PRIVATE LESSONS FOR SCIENCE STUDENTS CALL OR WHATSAPP:689 45 44 70

- - -

# CONCEPTO DE FUNCIÓN

#### PREcondiciones

**CUERPO** 

#### **POSTcondiciones**

- - -

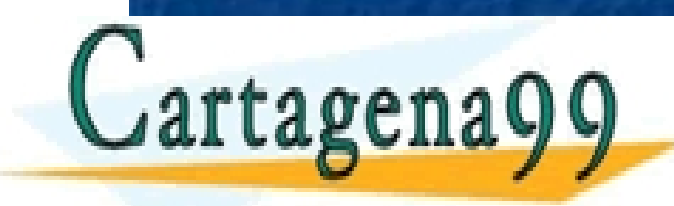

CLASES PARTICULARES, TUTORÍAS TÉCNICAS ONLINE LLAMA O ENVÍA WHATSAPP: 689 45 44 70

ONLINE PRIVATE LESSONS FOR SCIENCE STUDENTS CALL OR WHATSAPP:689 45 44 70

# CONCEPTO DE FUNCIÓN

! Operación sobre un conjunto de datos y sus restricciones, que emite un resultado. **PRE: restricción que define el conjunto de** estados para los que se asegura que el problema va a tener solución.

**POST: aserto que establece la relación** entre los datos y el resultado. Lo que

enuncia el problema.<br>
CLASES PARTICULARES, TUTORÍAS TÉCNICAS ONLINE<br>
LLAMA O ENVÍA WHATSAPP: 689 45 44 70

ONLINE PRIVATE LESSONS FOR SCIENCE STUDENTS CALL OR WHATSAPP:689 45 44 70

- - -

# ESPECIFICACIÓN DE UNA FUNCIÓN

Cabecera: ! Nombre **Lista de parámetros Domino del resultado Precondición E** Postcondición

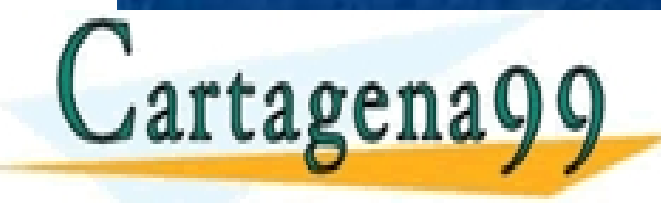

CLASES PARTICULARES, TUTORÍAS TÉCNICAS ONLINE LLAMA O ENVÍA WHATSAPP: 689 45 44 70

ONLINE PRIVATE LESSONS FOR SCIENCE STUDENTS CALL OR WHATSAPP:689 45 44 70

- - -

# ESPECIFICACIÓN DE UNA FUNCIÓN

! La lista de parámetros da nombre a cada parámetro y le asigna un dominio. **La PRE acota el dominio o describe alguna** propiedad, de alguno de los parámetros. **La POST relaciona todos los parámetros** con el resultado. **. Cuanto más restrictiva sea la PRE, menos** 

CLASES PARTICULARES, TUTORÍAS TÉCNICAS ONLINE LLAMA O ENVÍA WHATSAPP: 689 45 44 70

ONLINE PRIVATE LESSONS FOR SCIENCE STUDENTS **OR WHATSAPP:689 45 44 70** 

- - -

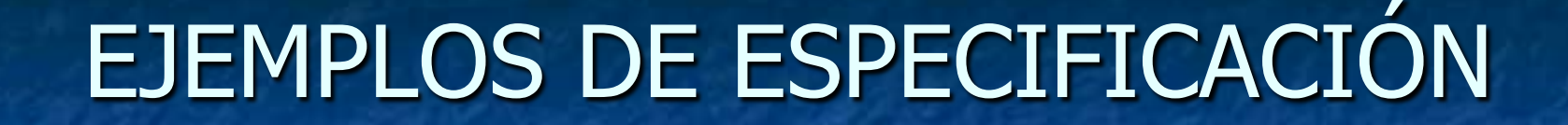

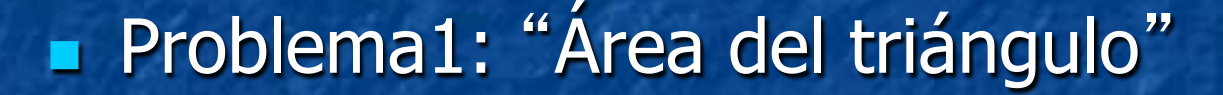

! **FUNCIÓN AreaTriangulo (|R base, altura) -----**" **|R**  ! **PRE: (base>=0) /\ (altura>=0)**  ! **POST: resultado = (base \* altura) / 2** 

■ Problema2: "Ser un número múltiplo de otro"

 $\blacksquare$  **FUNCIÓN EsMultiplo (|N m, n)**  $---\rightarrow$  |B

- ! **PRE: (m>0) /\ (n>0)**
- ! **POST: resultado es cierto si existe un número**

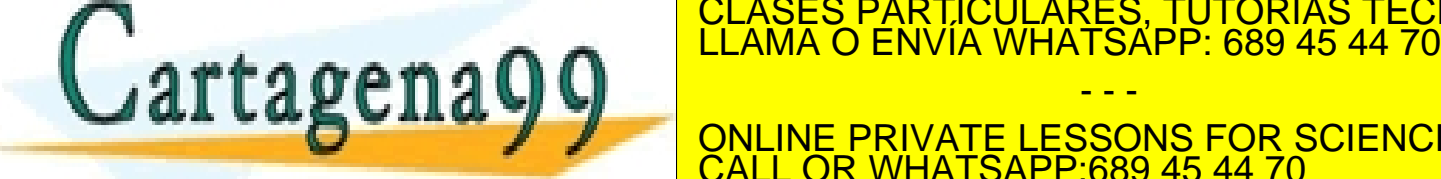

**entero positivo que multiplicado por** " **n** " **da** " CLASES PARTICULARES, TUTORÍAS TÉCNICAS ONLINE LLAMA O ENVÍA WHATSAPP: 689 45 44 70

**m** "

 **y** 

ONLINE PRIVATE LESSONS FOR SCIENCE STUDENTS CALL OR WHATSAPP:689 45 44 70

- - -

#### **Ejercicio1: "Volumen del cilindro"**

#### **Ejercicio2: "Ser un número par"**

#### **Ejercicio3: "Menor de dos números"**

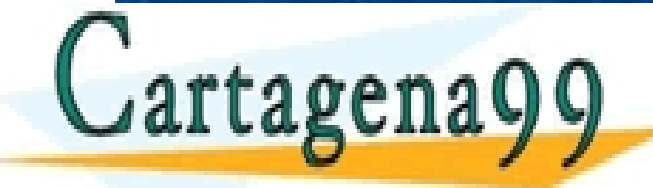

CLASES PARTICULARES, TUTORÍAS TÉCNICAS ONLINE LLAMA O ENVÍA WHATSAPP: 689 45 44 70

ONLINE PRIVATE LESSONS FOR SCIENCE STUDENTS CALL OR WHATSAPP:689 45 44 70

- - -

**Ejercicio1: "Volumen del cilindro"** 

- **FUNCIÓN VolumenCilindro1 (|R radio, altura) --> |R**
- ! **PRE: (radio>=0) /\ (altura>=0)**
- ! **POST: resultado = pi \* radio \* radio \* altura**
- **FUNCIÓN VolumenCilindro2 (|R radio, altura) --> |R**
- ! **PRE: (radio>=0) /\ (altura>=0)**
- ! **POST: resultado = AreaCirculo(radio) \* altura**
- **FUNCIÓN AreaCirculo (|R radio) ---> |R** 
	- ! **PRE: (radio>=0)**

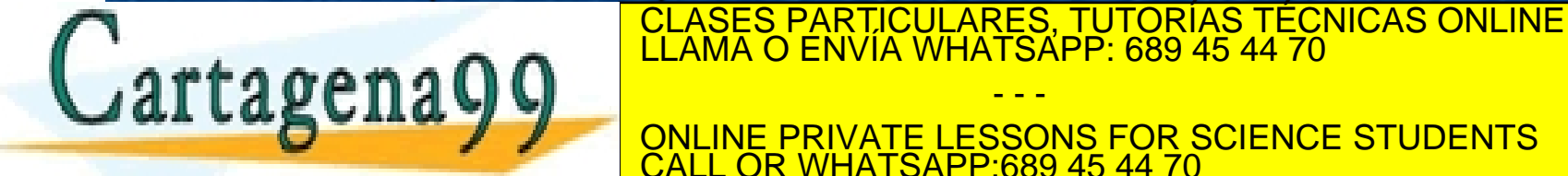

ONLINE PRIVATE LESSONS FOR SCIENCE STUDENTS CALL OR WHATSAPP:689 45 44 70

- - -

#### **Ejercicio2: "Ser un número par"**

- **E FUNCIÓN EsPar (|N m) ------> |B**
- ! **PRE: (m>0)**
- ! **POST1: resultado es cierto si existe un número entero positivo que multiplicado por** "**2**" **da** " **m** "  **y resultado es falso en otro caso.**
- ! **POST2: resultado es cierto si** " **m** " **es múltiplo de**  "**2**" **y es falso en otro caso.**
- ! **POST3: resultado es cierto si el resto de la**

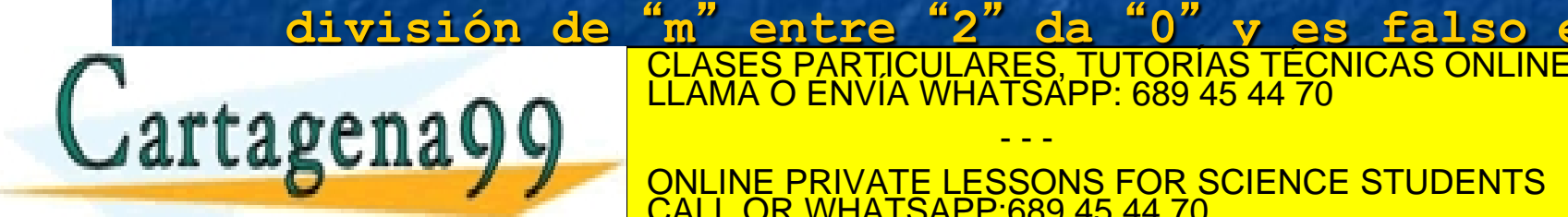

" **entre** "**2**" **da** "**0**" **y es falso en otro** 

ONLINE PRIVATE LESSONS FOR SCIENCE STUDENTS CALL OR WHATSAPP:689 45 44 70

- - -

#### **Ejercicio3: "Menor de dos números"**

- **FUNCIÓN Menor2** ( $|N a, b$ )  $\rightarrow$   $|N$
- ! **PRE: cierto**
- **E** POST1: resultado es el menor de los dos valores "a" y "**b**"
- **POST2:** (resultado  $\leq a$ )  $\wedge$  (resultado  $\leq b$ )  $\wedge$ **(resultado EN {a,b})**

! ¡Ojo! Sin esta última condición bastaría con que resultado fuese 0 para que se cumplieran las dos anteriores, para todo

- - -

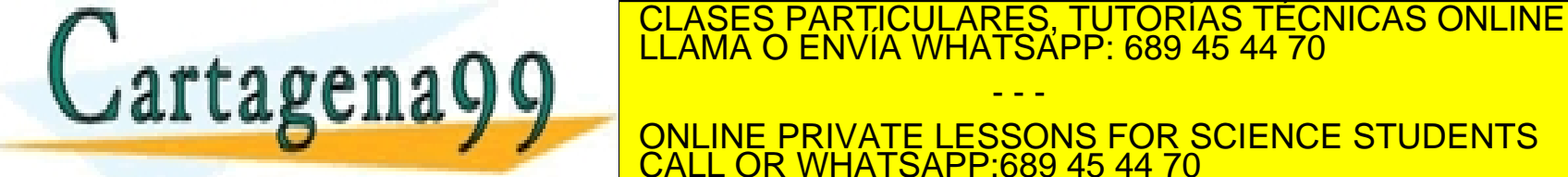

ONLINE PRIVATE LESSONS FOR SCIENCE STUDENTS CALL OR WHATSAPP:689 45 44 70

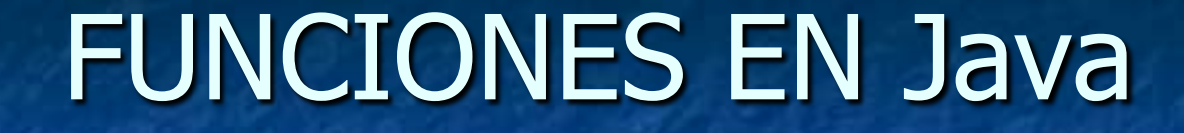

**Example: Cabecera y cuerpo** 

! **<<TipoRes>> <<Nombre>> (<<ListaParámetros>>)** 

! **{** 

! **}** 

! **<<Bloque>>** 

■ "{" y "}" comienzo y fin del cuerpo de la

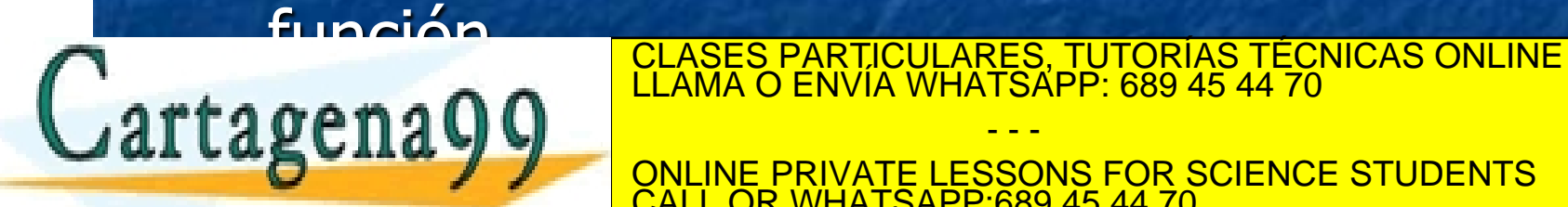

ONLINE PRIVATE LESSONS FOR SCIENCE STUDENTS CALL OR WHATSAPP:689 45 44 70

- - -

### FUNCIONES EN Java

! TipoRes: Dominio (tipo) del resultado. Mombre: Identificador que da nombre a la función. Debe empezar por una letra minúscula. **ListaParámetros: Secuencia de pares** TipoParametro NombreParametro separados por ", " **Bloque: Secuencia de órdenes** <u>separadas por CLASES PARTICULARES, TUTORÍAS TÉCNICAS ONLINE</u><br>"LLAMA O ENVÍA WHATSAPP: 689 45 44 70 LLAMA O ENVÍA WHATSAPP: 689 45 44 70 - - -

ONLINE PRIVATE LESSONS FOR SCIENCE STUDENTS **COR WHATSAPP:689 45 44 70** 

### FUNCIONES EN Java

**E.** Sentencia return **Formato:** return <<expresión>>; ! Funcionamiento: ! Se evalúa la expresión. El valor será el resultado de la función. Se termina la función. **CLASES PARTICULARES, TUTORÍAS FUNCIÓN. CLASES PARTICULARES, TUTORÍAS TÉCNICAS ONLINE LA MARTICULARE EN 1979. EN 1979. EN 1979. EN 1979. EN 1979. EN 1979. EN 1979. EN 1979. EN 1979. EN 1979. EN 1979. EN 1979. EN 1979. EN 1** - - - ONLINE PRIVATE LESSONS FOR SCIENCE STUDENTS

**COR WHATSAPP:689 45 44 70** 

# EJEMPLOS DE CODIFICACIÓN

```
FUNCIÓN AreaCirculo (|R radio) --> |R
```
- ! **PRE: (radio>=0)**
- ! **POST: resultado = pi \* radio \* radio**
- ! **double areaCirculo (double radio)**

```
! {
```
! **return Math.PI \* radio \* radio;** 

```
! }
```
- **EUNCIÓN VolumenCilindro2 (|R radio, altura) --> |R**
- ! **PRE: (radio>=0) /\ (altura>=0)**
- ! **POST: resultado = AreaCirculo(radio) \* altura**
- ! **double volumenCilindro (double radio, double altura)**

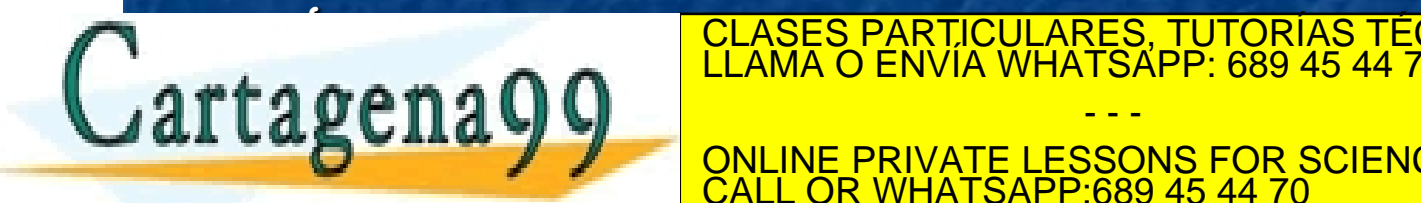

CLASES PARTICULARES, TUTORÍAS TÉCNICAS ONLINE LLAMA O ENVÍA WHATSAPP: 689 45 44 70

ONLINE PRIVATE LESSONS FOR SCIENCE STUDENTS CALL OR WHATSAPP:689 45 44 70

- - -

# EJERCICIOS DE CODIFICACIÓN

**Ejercicio4: "Área del triángulo"** 

**Ejercicio5: "Ser un número múltiplo de** otro"

**Ejercicio6: "Menor de dos números"** 

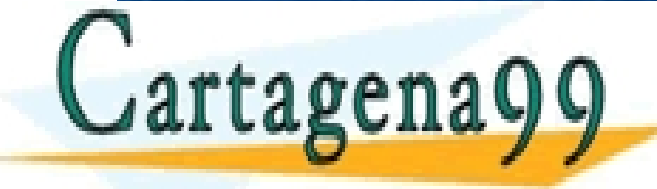

CLASES PARTICULARES, TUTORÍAS TÉCNICAS ONLINE LLAMA O ENVÍA WHATSAPP: 689 45 44 70

ONLINE PRIVATE LESSONS FOR SCIENCE STUDENTS CALL OR WHATSAPP:689 45 44 70

- - -

# EJERCICIOS DE CODIFICACIÓN

- FUNCIÓN AreaTriangulo (|R base, altura) -------> |R
- ! **PRE: (base>=0) /\ (altura>=0)**
- ! **POST: resultado = (base \* altura) / 2**
- ! **double areaTriangulo (double base, double altura)**

```
! return (base * altura) / 2.0;
```

```
! }
```
! **{** 

- **FUNCIÓN EsMultiplo (|N m, n) ------> |B**
- **PRE:**  $(m>0)$   $\Lambda$   $(n>0)$
- ! **POST: resultado es cierto si existe un número entero positivo que multiplicado por** " **n** " **da** " **m** " **y resultado es falso en caso contrario.**
- ! **boolean esMultiplo (int m , int n)**

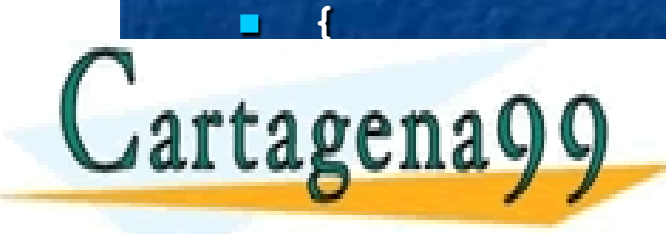

**LLAMA O ENVIA WHATSAPP: 689 45 44 70** CLASES PARTICULARES, TUTORÍAS TÉCNICAS ONLINE

ONLINE PRIVATE LESSONS FOR SCIENCE STUDENTS CALL OR WHATSAPP:689 45 44 70

- - -

# EJERCICIOS DE CODIFICACIÓN

**FUNCIÓN Menor2** ( $|N a, b$ )  $\rightarrow$   $|N$ 

! **PRE: cierto** 

- ! **POST: (resultado <= a) /\ (resultado <= b) /\ (resultado EN {a,b})**
- ! **int menor2 (int a , int b)**

! **return (a + b - Math.abs (a-b)) / 2;** 

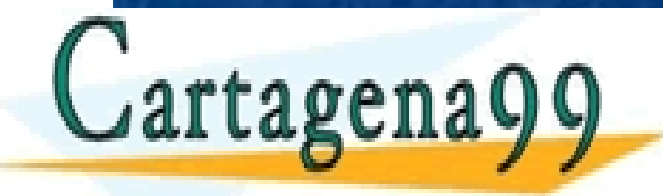

! **{** 

! **}**

CLASES PARTICULARES, TUTORÍAS TÉCNICAS ONLINE LLAMA O ENVÍA WHATSAPP: 689 45 44 70

ONLINE PRIVATE LESSONS FOR SCIENCE STUDENTS CALL OR WHATSAPP:689 45 44 70

- - -

# PARÁMETROS

**Declaración de una función: El código completo de la función (cabecera y cuerpo).** 

**Invocación de una función: El nombre** seguido de la lista de parámetros actuales.

**El Parámetros formales: Los que aparecen en la declaración.** 

- - -

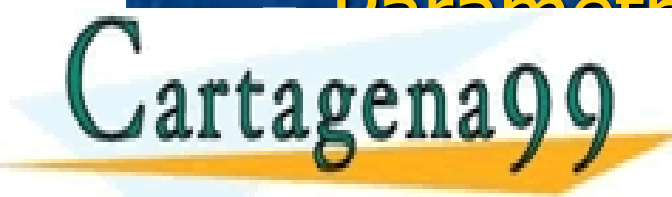

<u>Da répeale de CLASES PARTICULARES, TUTORÍAS TÉCNICAS ONLINE de la parametros de la parti</u><br>LLAMA O ENVÍA WHATSAPP: 689 45 44 70

ONLINE PRIVATE LESSONS FOR SCIENCE STUDENTS CALL OR WHATSAPP:689 45 44 70

# PARÁMETROS

```
FUNCION Cubo (|N numero) <math>\rightarrow</math> |N
```

```
! PRE: cierto
```

```
! POST: resultado = numero^3
```

```
int cubo (int numero)
```

```
! {
```

```
! return numero * numero * numero;
```

```
! }
```
#### **Invocaciones válidas:**

```
1 int dato = 2;
```
- ! **int prueba1 = cubo(dato);**
- ! **int prueba2 = cubo(3);**

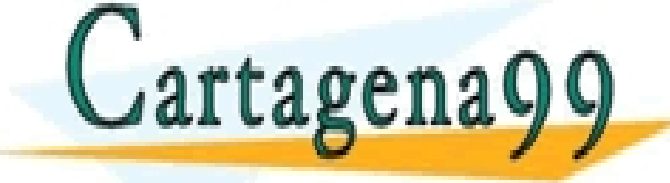

**international de la cubo de la cubo de la cubo de la cubo de la cubo de la cubo de la cubo de la cubo de la cu<br>LLAMA O ENVÍA WHATSAPP: 689 45 44 70** 

ONLINE PRIVATE LESSONS FOR SCIENCE STUDENTS CALL OR WHATSAPP:689 45 44 70

- - -

# PARÁMETROS

**Parámetro formal de cubo:** 

numero

Cartagena99

**Parámetros actuales en cada prueba: En la 1: dato**  $\blacksquare$  En la 2: 3 **En la 3: dato** 

CLASES PARTICULARES, TUTORÍAS TÉCNICAS ONLINE LLAMA O ENVÍA WHATSAPP: 689 45 44 70

ONLINE PRIVATE LESSONS FOR SCIENCE STUDENTS CALL OR WHATSAPP:689 45 44 70

- - -

### EJERCICIO DE RECAPITULACIÓN

**Problema: "Superficie o área total del** cilindro"

**La superficie comprende las dos bases,** que son círculos, más el área lateral o área del contorno, que es un rectángulo.

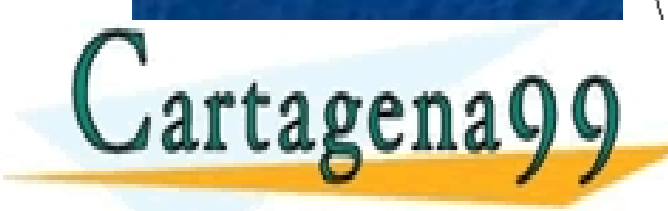

CLASES PARTICULARES, TUTORÍAS TÉCNICAS ONLINE LLAMA O ENVÍA WHATSAPP: 689 45 44 70

ONLINE PRIVATE LESSONS FOR SCIENCE STUDENTS CALL OR WHATSAPP:689 45 44 70

- - -

### EJERCICIO DE RECAPITULACIÓN

■ FUNCION superficieCilindro (|R radio, altura) → R

- ! **PRE: (radio >= 0) /\ (altura >= 0)**
- ! **POST: resultado = 2 \* AC + AR**
- ! **DONDE: AC = AreaCirculo (radio)**
- ! **AR = AreaRectangulo (LC, altura)**
- ! **LC = LongitudCicunferencia (radio)**
- ! **double superficieCilindro (double radio,**

! **double altura)** 

```
! return 2 *
```
! **{** 

! **areaCirculo (radio) +** 

! **areaRectangulo (longitudCircunferencia (radio),** 

! **altura);** 

- - -

**CLASES PARTICULARES, TUTORÍAS TÉCNICAS ONLINE LLAMA O ENVÍA WHATSAPP: 689 45 44 70** 

ONLINE PRIVATE LESSONS FOR SCIENCE STUDENTS CALL OR WHATSAPP:689 45 44 70

### EJERCICIO DE RECAPITULACIÓN

- FUNCION areaRectangulo (|R base, altura) →  $|R$
- ! **PRE: (base >= 0) /\ (altura >= 0)**
- ! **POST: resultado = base \* altura**
- ! **double areaRectangulo (double base, double altura)**
- ! **{** 
	- ! **return base \* altura;**
- ! **}**
- **EUNCION longitudCircunferencia (|R radio) > |R**
- ! **PRE: radio >= 0**
- ! **POST: resultado = 2 \* pi \* radio** 
	- ! **double longitudCircunferencia (double radio)**

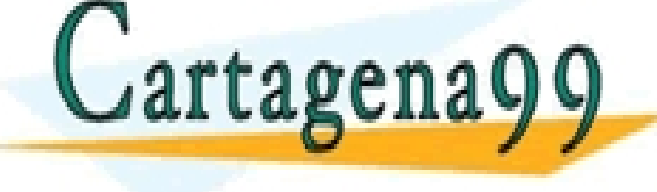

CLASES PARTICULARES, TUTORÍAS TÉCNICAS ONLINE LLAMA O ENVÍA WHATSAPP: 689 45 44 70

ONLINE PRIVATE LESSONS FOR SCIENCE STUDENTS CALL OR WHATSAPP:689 45 44 70

- - -

#### VISIBILIDAD

! Todo lo declarado en el cuerpo de la función tiene consideración local.

**Los parámetros formales quedan** declarados en la cabecera. También tienen consideración local.

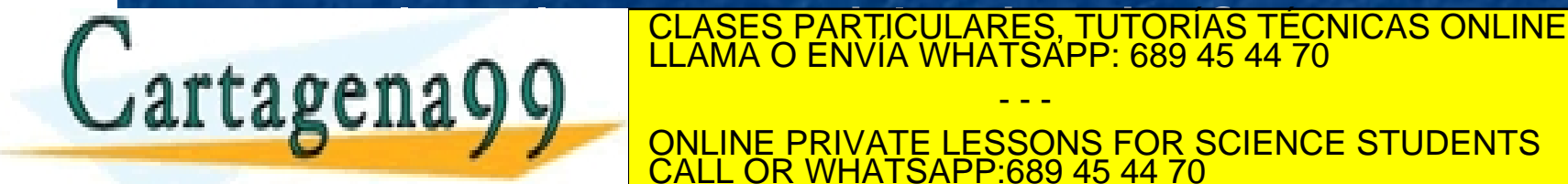

ONLINE PRIVATE LESSONS FOR SCIENCE STUDENTS CALL OR WHATSAPP:689 45 44 70

- - -